## 将表格 14-传讯令状送达认收书送交存档

本步骤指南只提供一般指引,概述关于利用综合法院案件管理系统送交文件的一般程序,当中的截图只 用作一般说明,未必特指某案件/文件。

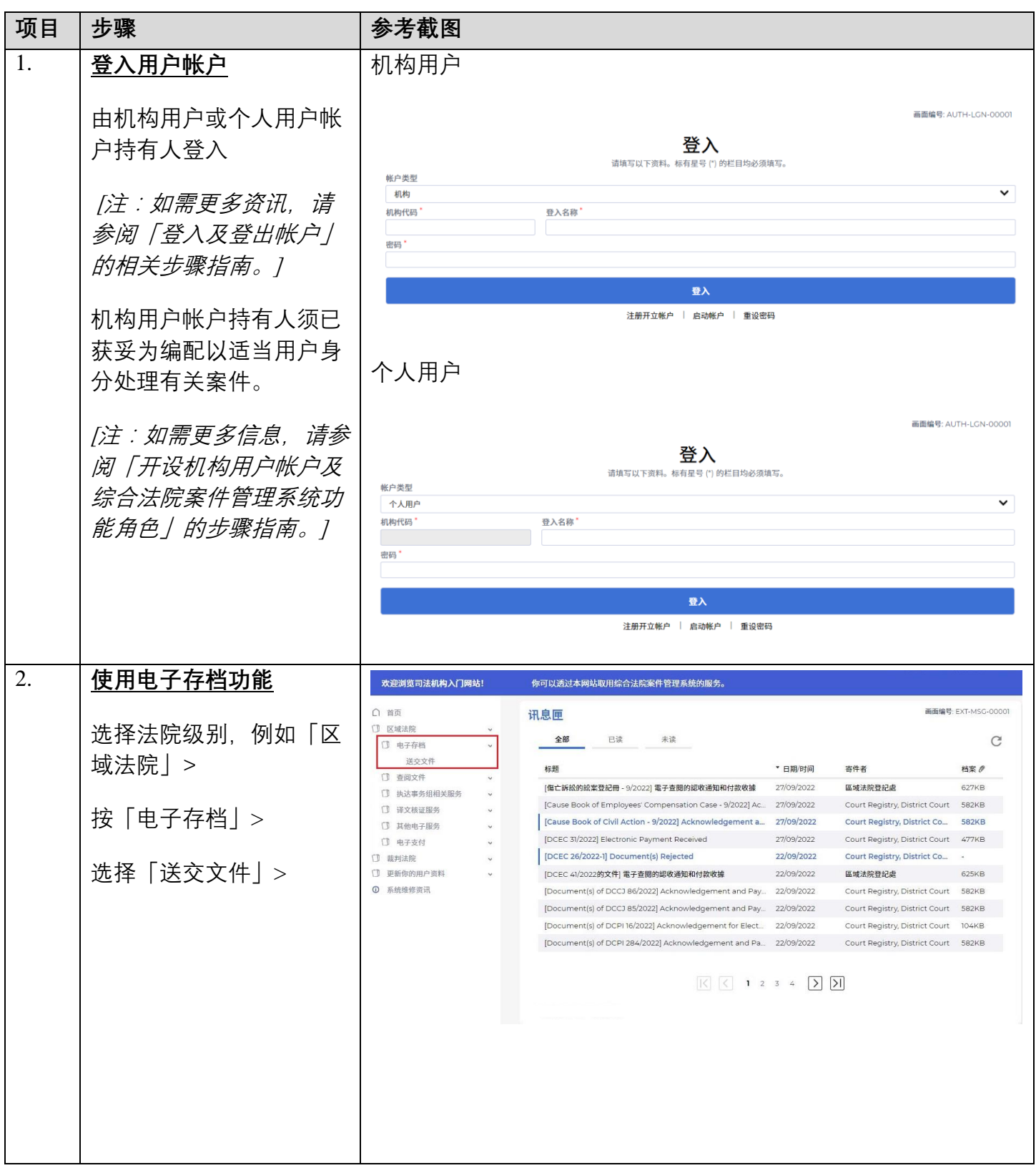

## 步骤指南 -「将表格 14-传讯令状送达认收书送交存档」

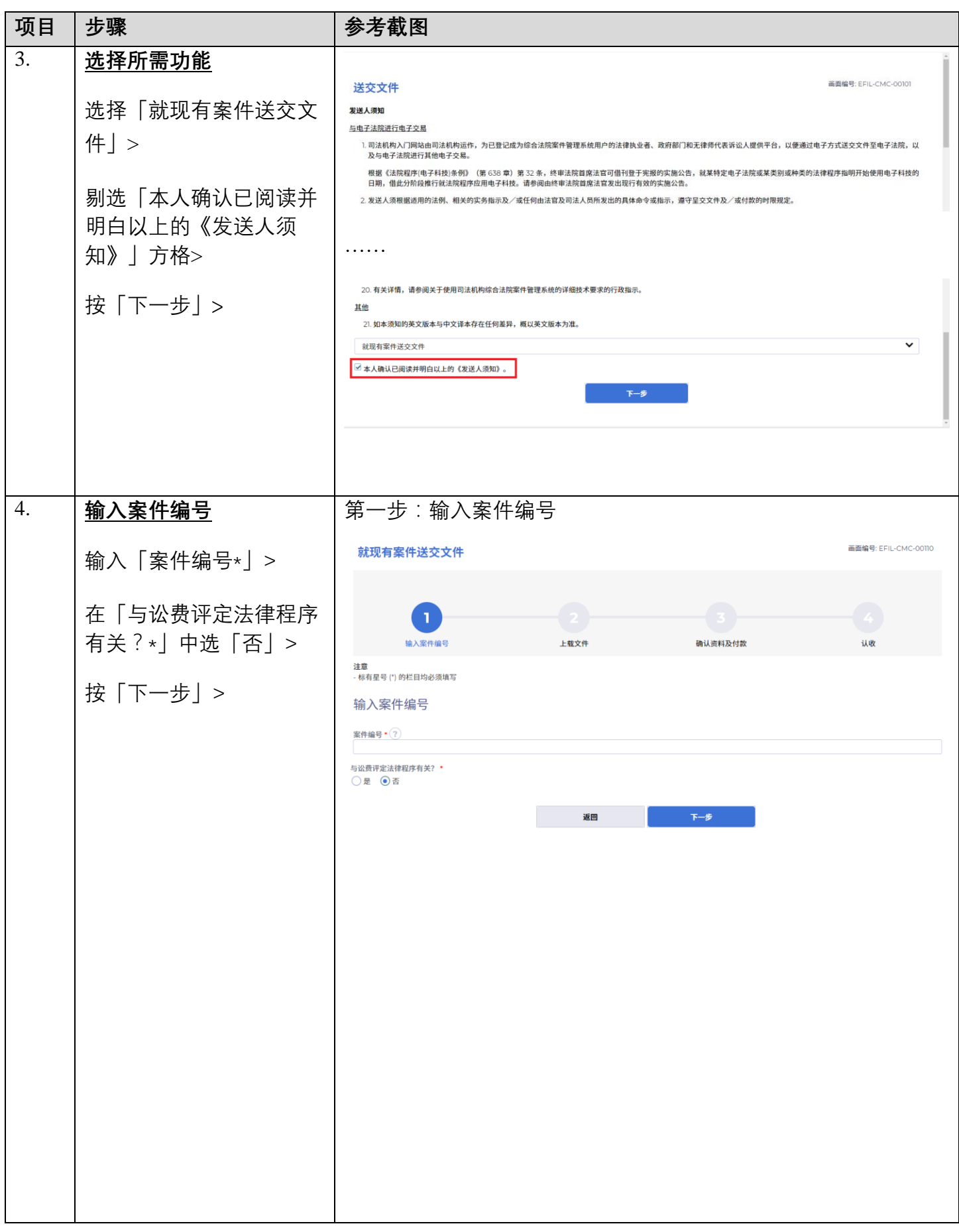

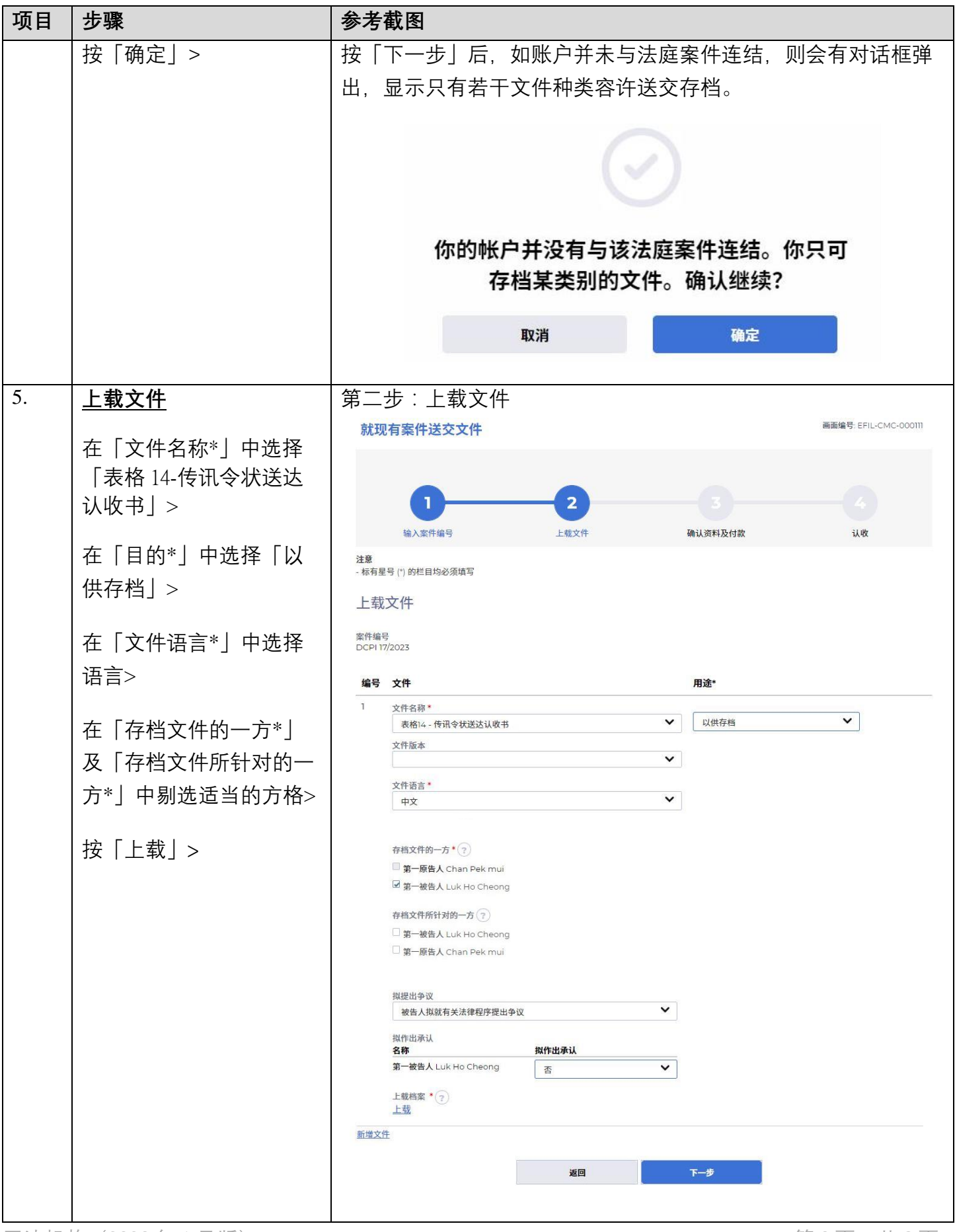

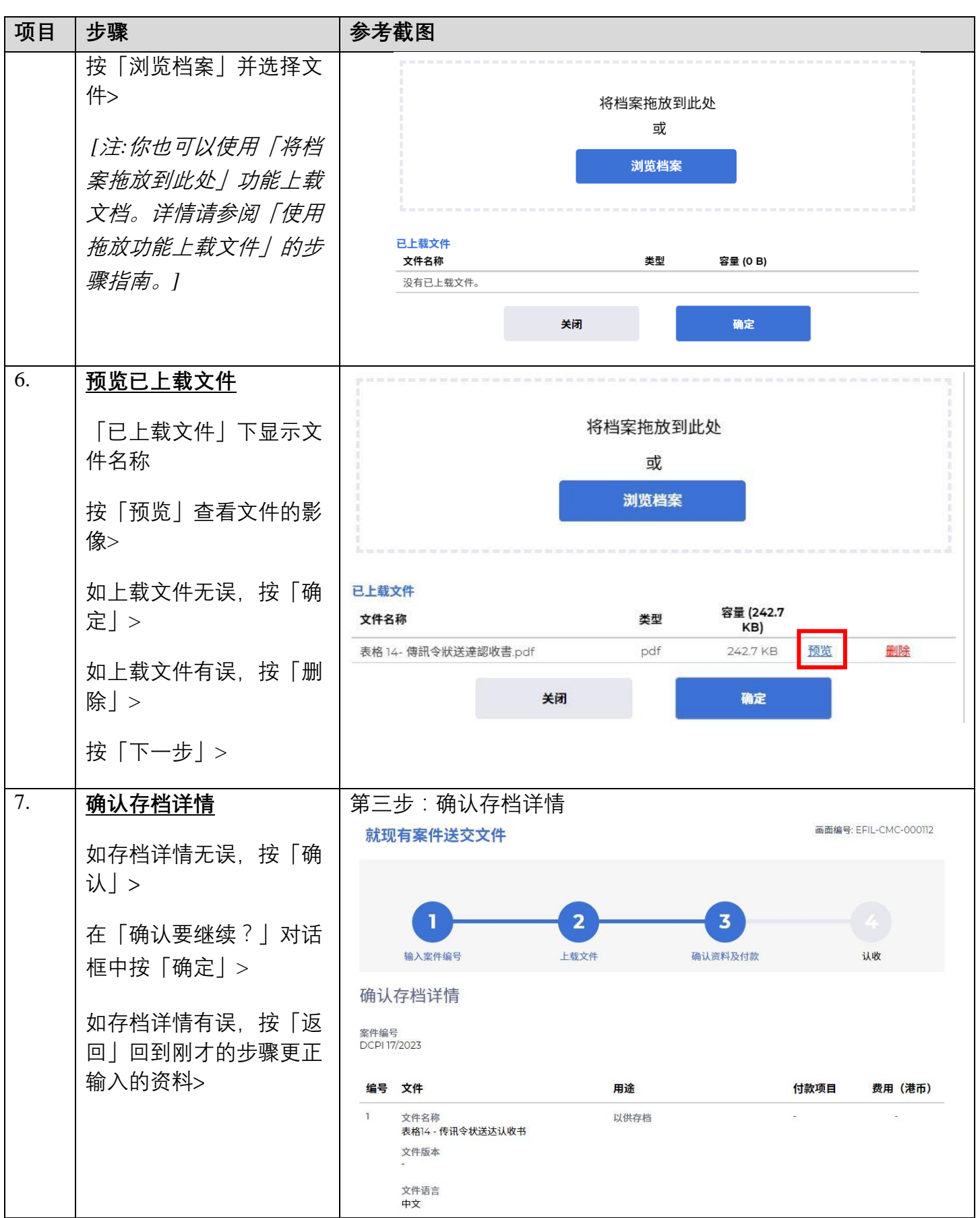

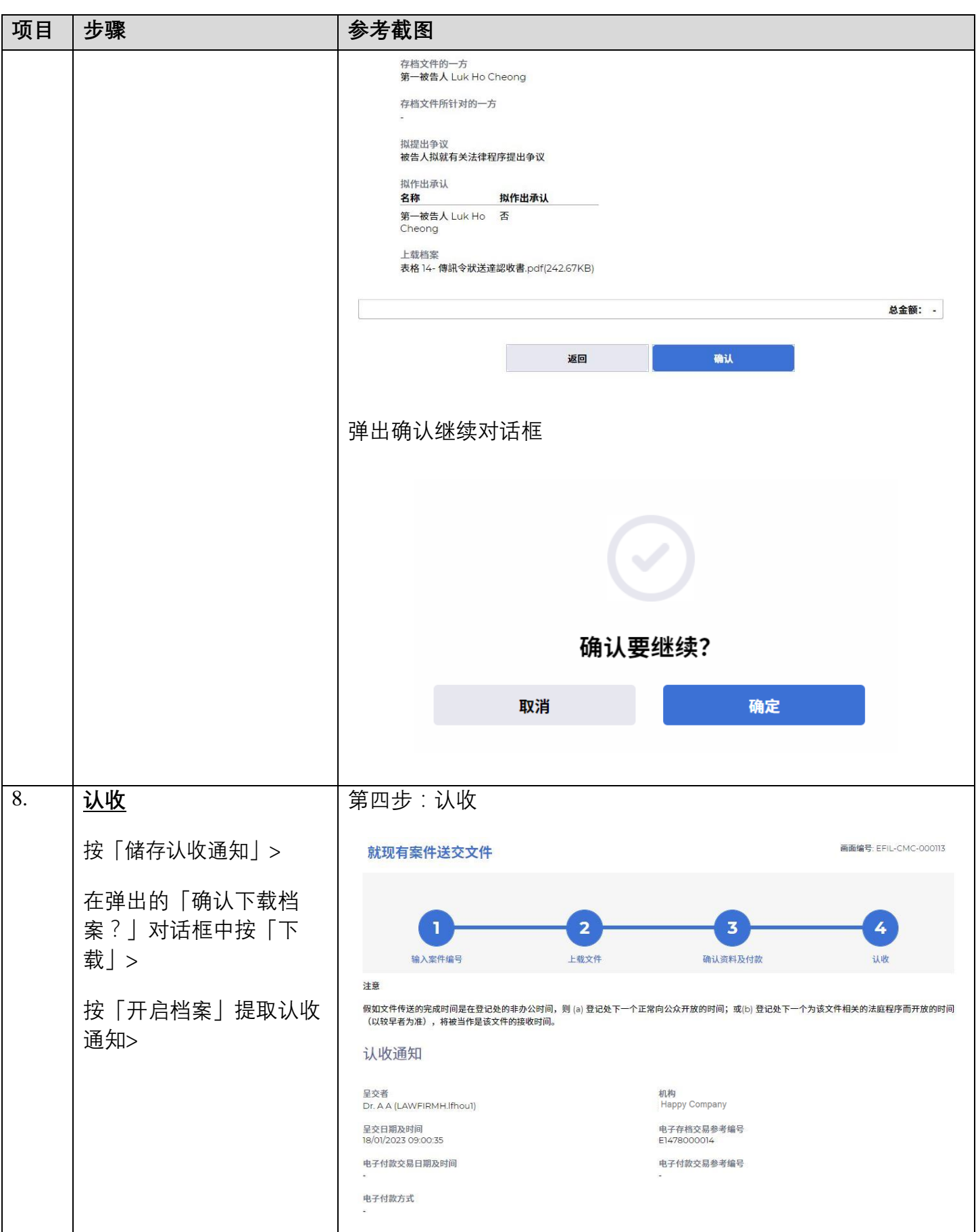

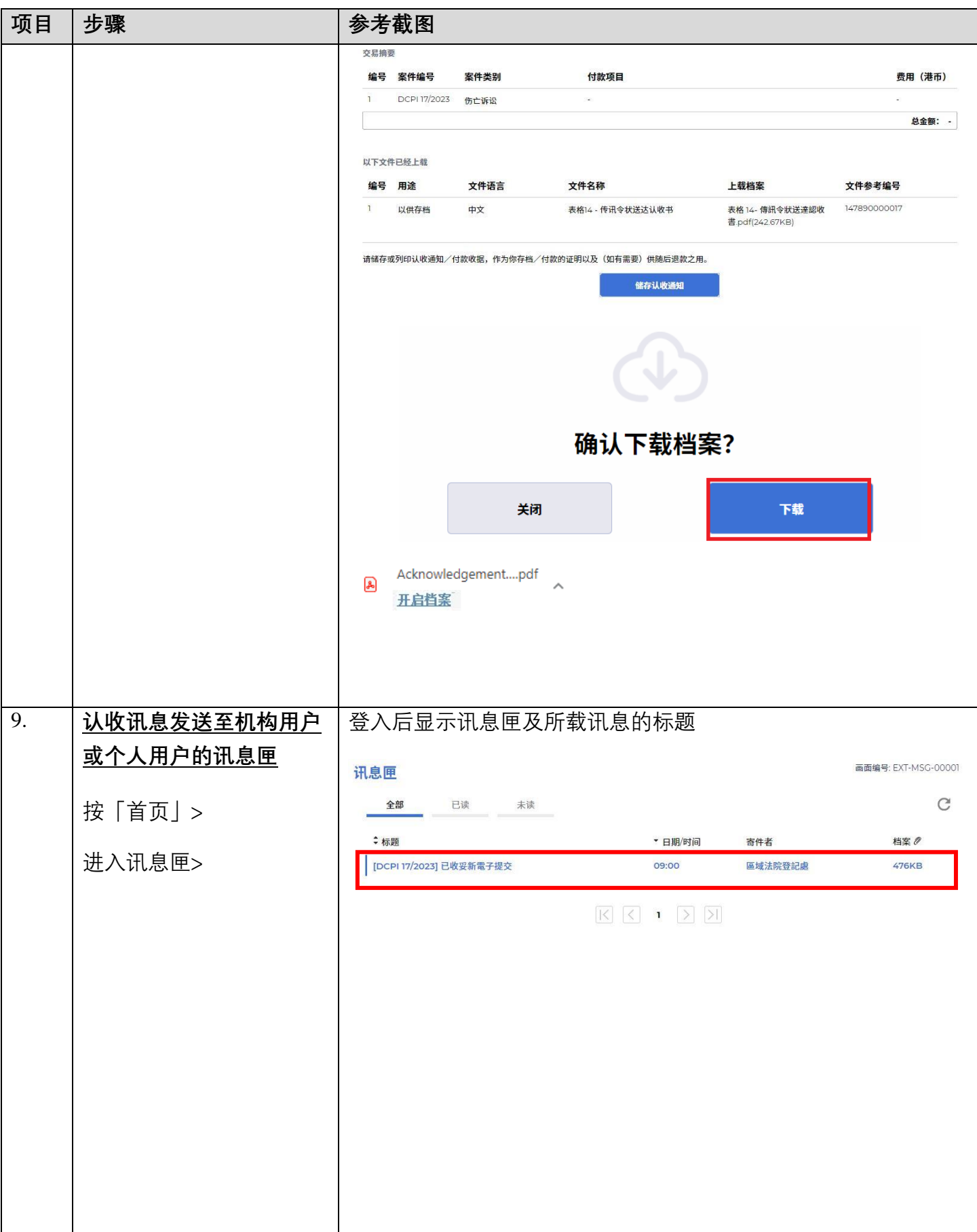

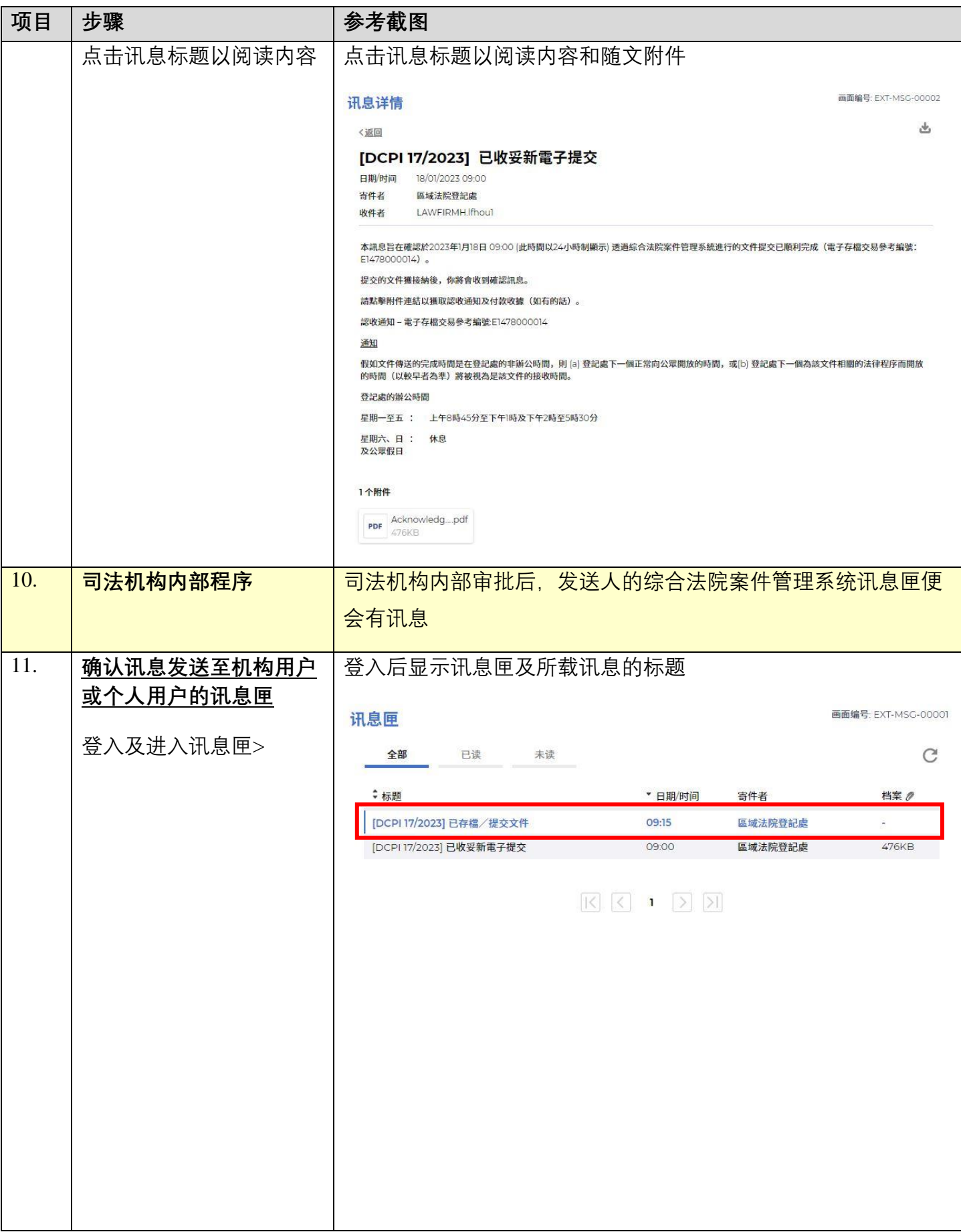

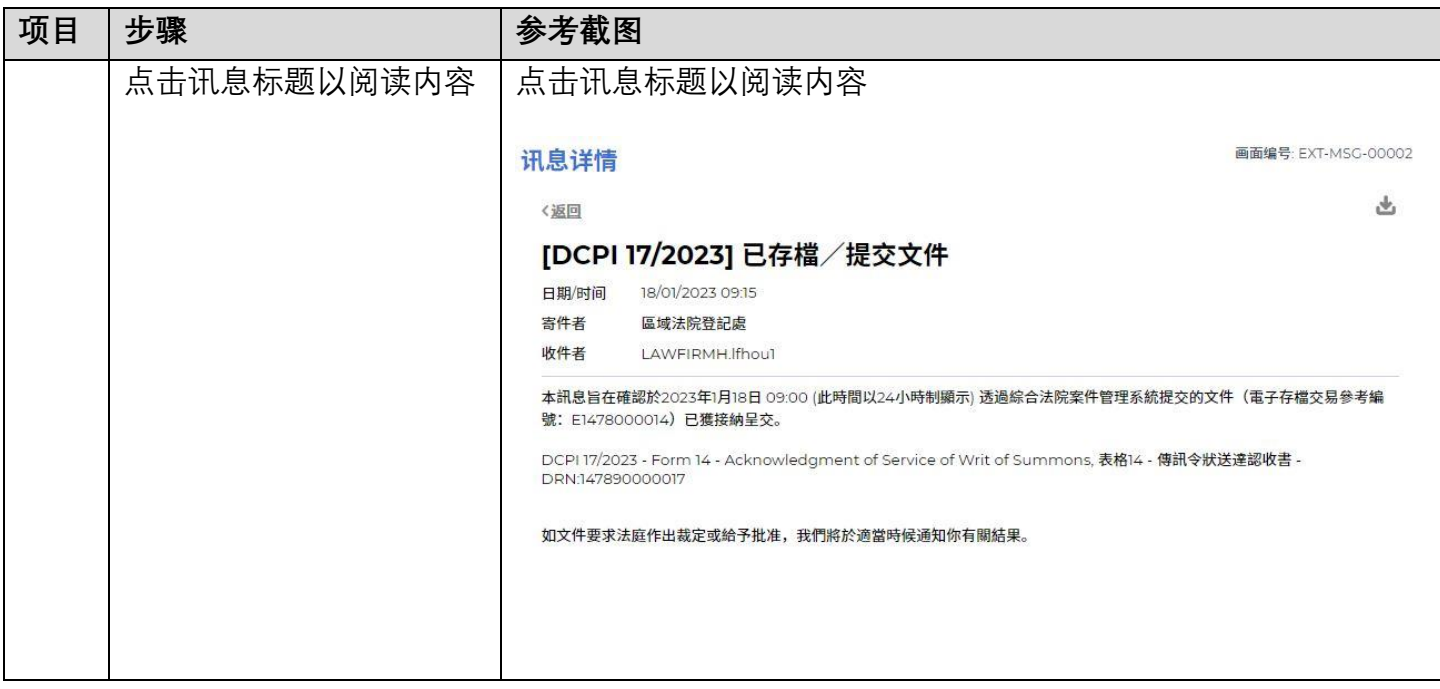

同样的人物内部程序